## **Turbidity Check**

A test procedure for Turbidity Test

## **To open the Turbidity Check dialog panel**

1. From the *In-house QC Test* menu bar, click *Turbidity Check;*

2. A dialog panel pops-up.

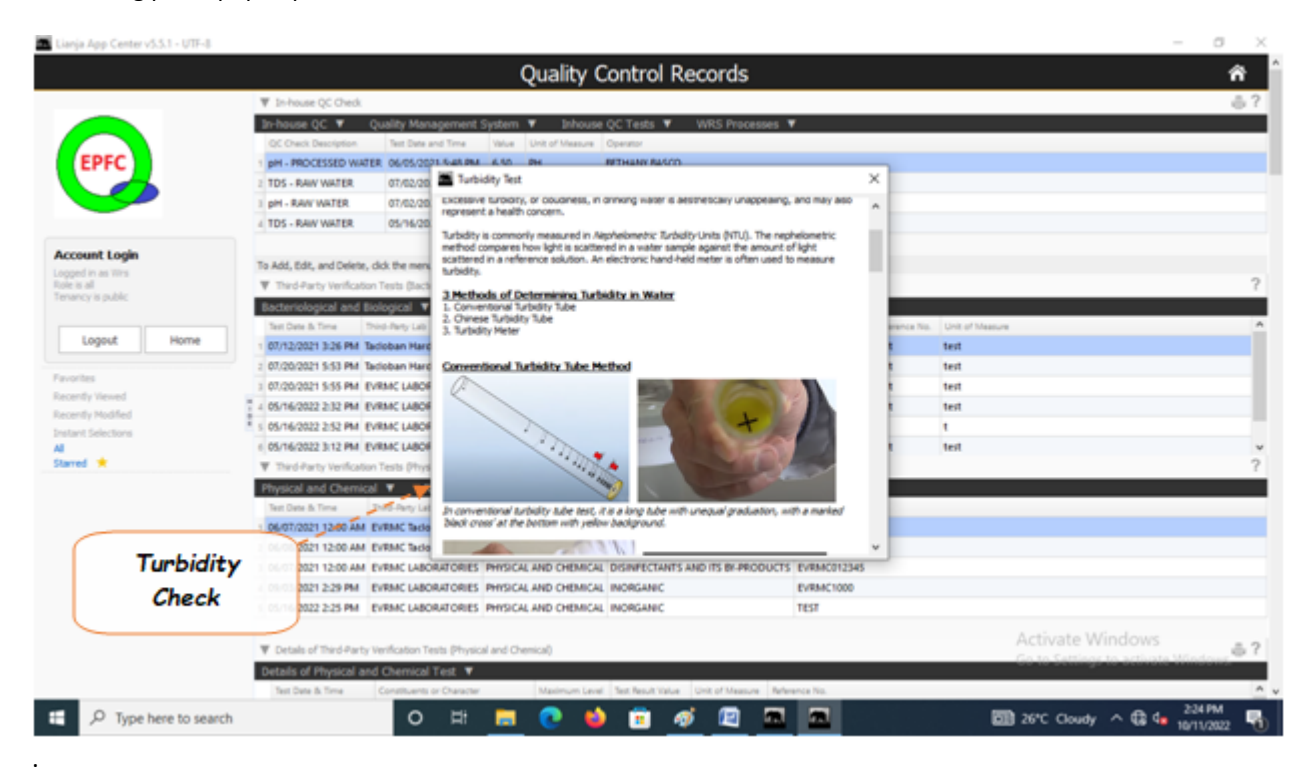